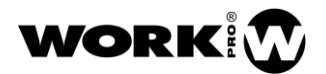

## COMANDOS RS232 PARA EL CONTROL DEL PROCESADOR WPE 48N

La siguiente tabla muestra el pin-out del conector RS232 que incorpora el procesador WPE 48N

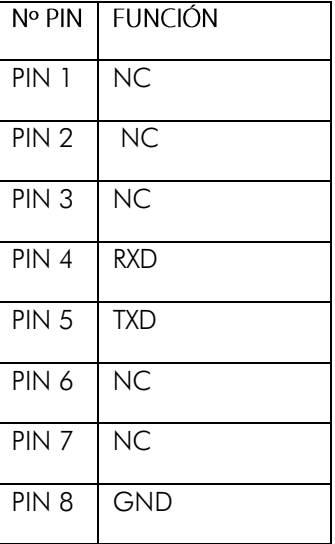

A continuación, se muestran varias tablas con la totalidad de comandos de control RS232 utilizados en el procesador WPE 48N.

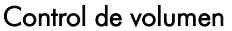

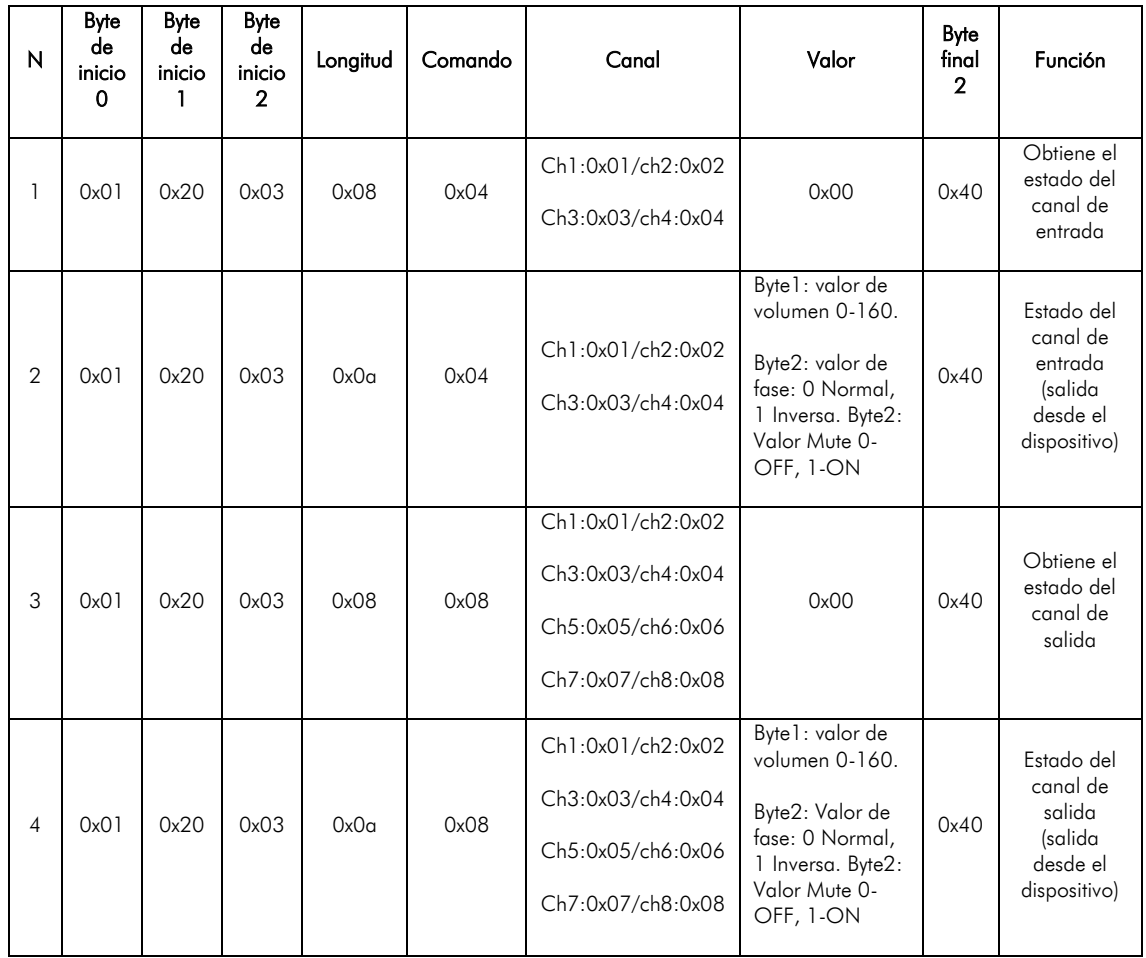

WPE 48N

ANEXO: COMANDOS RS232 VERSION 1.2

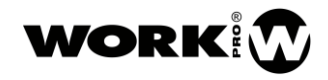

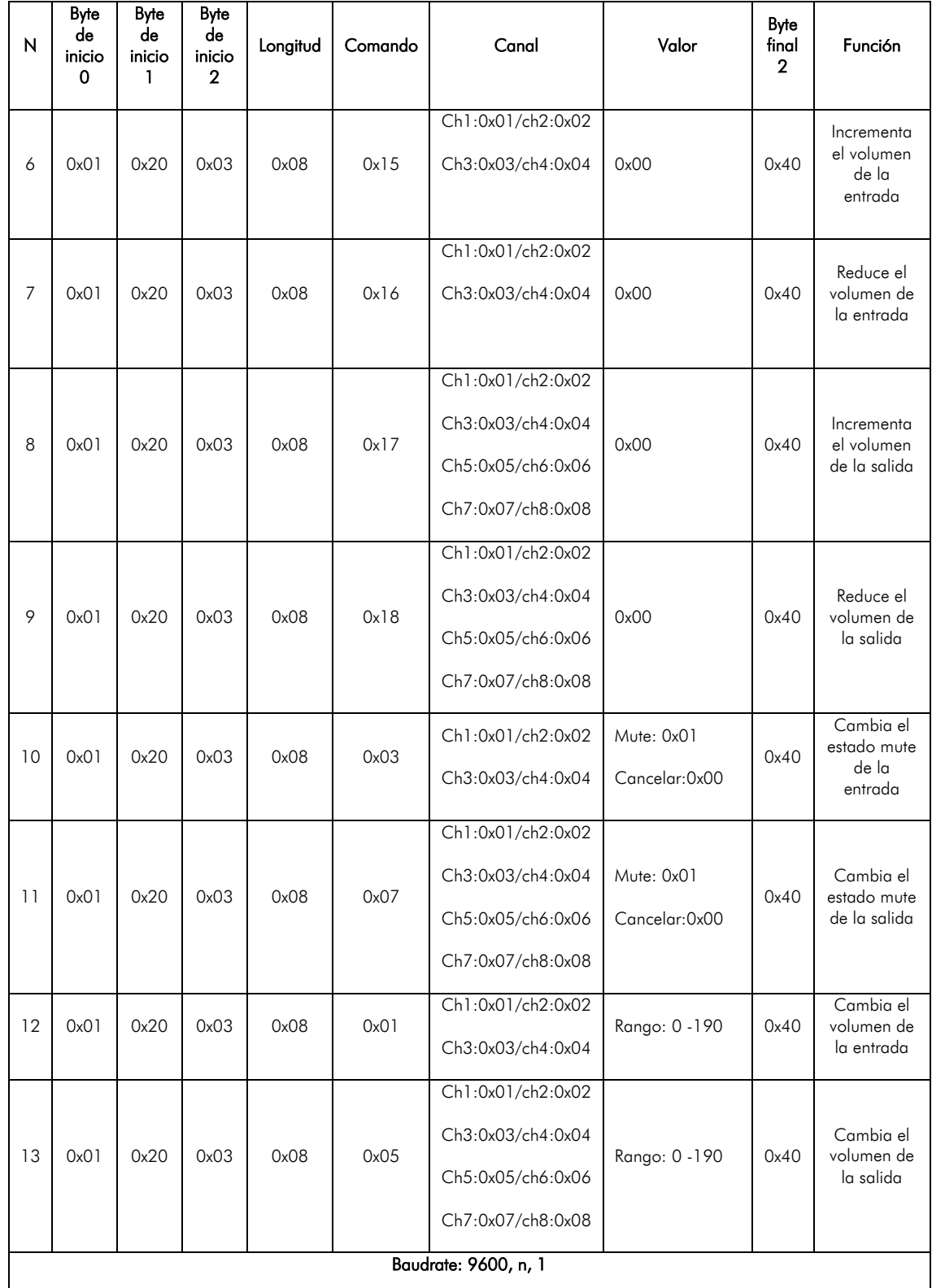

WPE 48N ANEXO: COMANDOS RS232 VERSION 1.2

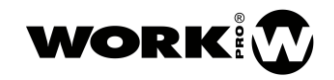

## Configuración del sistema

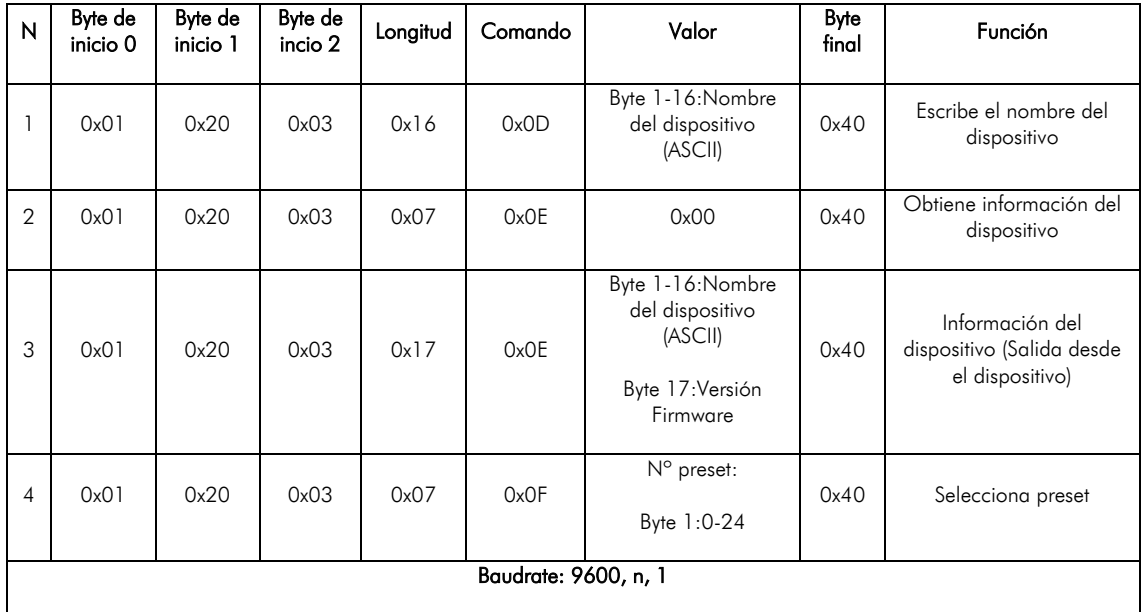

## Enrutado

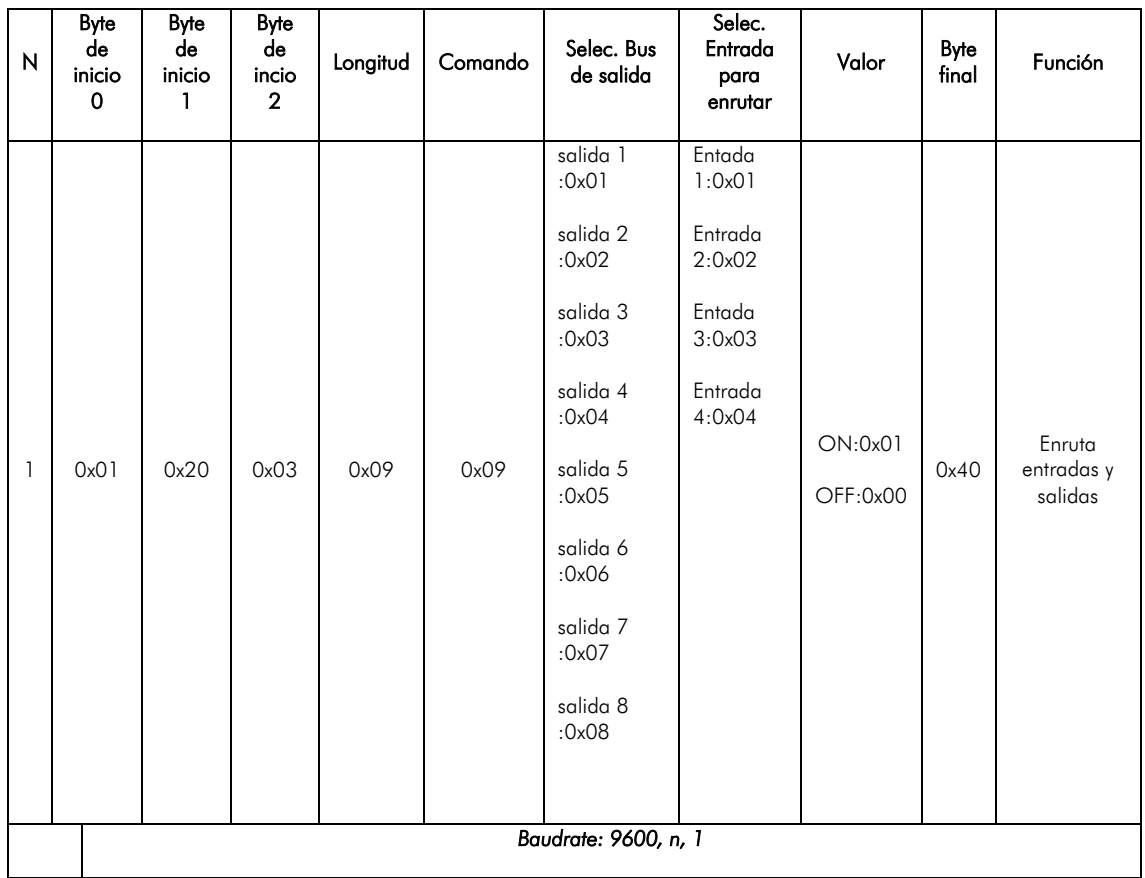

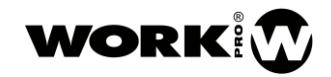

## Obtener estado de la mezcla de salida

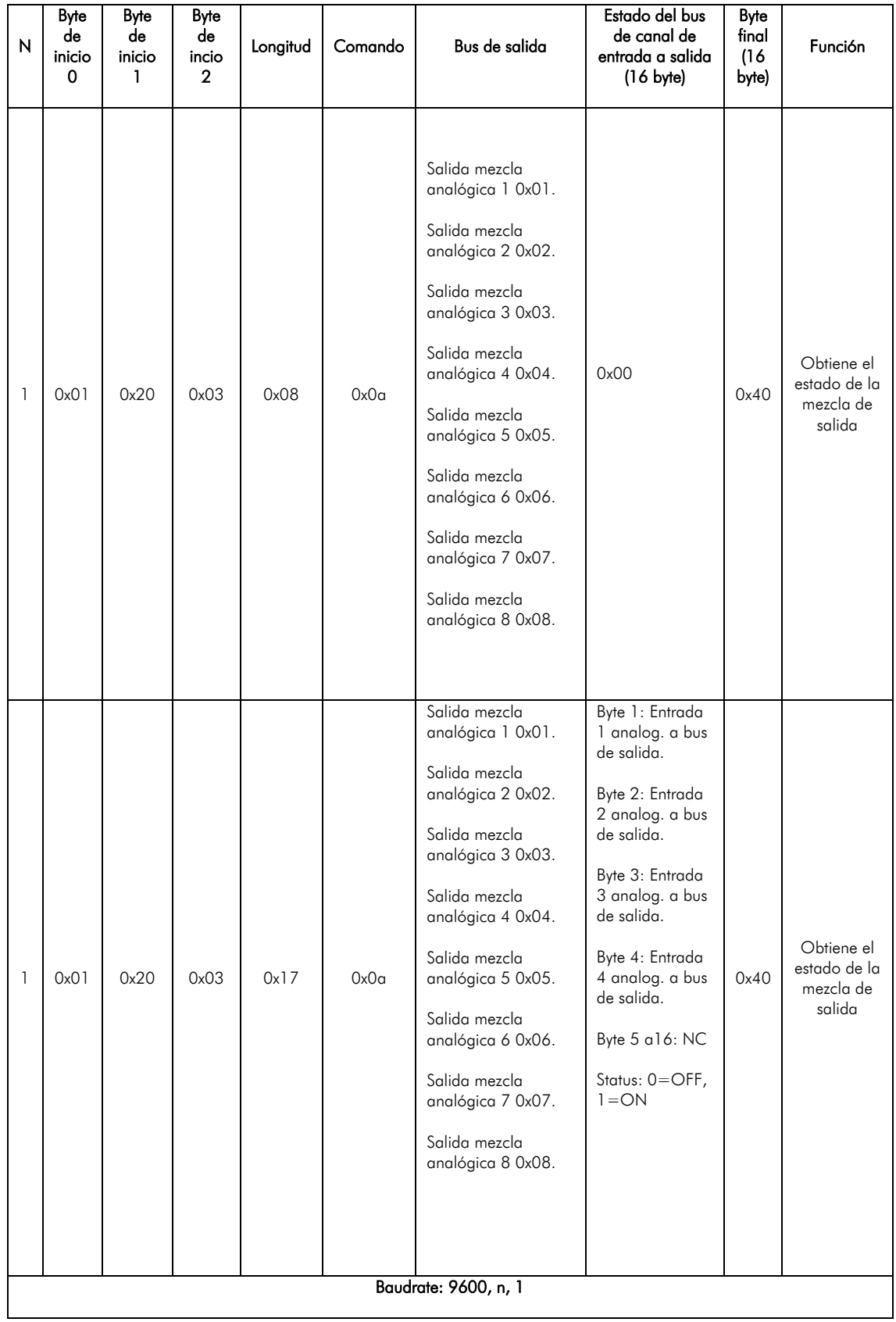